Subject: Gaming

Educational Level:  $6^{th} - 8^{th}$  Grades Field trip type: Workshop Field trip type: Educational Outcomes:

## Content: Notes to instructor:

LESSON PLAN for Advanced ALICE Session

## **Field Trip # 15 Beginning Gaming with GameMaker**

Developed by: Dr. Debra Chapman Short description: Students will learn how to create basic computer games. An introduction to designing games & the different gaming genres will be discussed. A simple game will be created in GameMaker.<br> $6^{th} - 8^{th}$  Grade The Student will be able to: • Discuss many of the significant components of a computer game • Identify different genres of computer games It is recommended that the instructor have at least one assistant in the lab to assist

learners with the programming. This learning object can easily be fit into a 50 minute time frame or expanded as time allows. The instructor can cover as much material as time permits & allow students to create their own ALICE projects. This activity should be done in a computer lab or a classroom with laptop computers. The instructor should have a computer connected to an overhead projector for demonstration. A started file (similar to what is created in the Beginning OOP with ALICE learning object) containing objects, methods & events is needed to save time.

A PowerPoint instructional slide show can be provided.

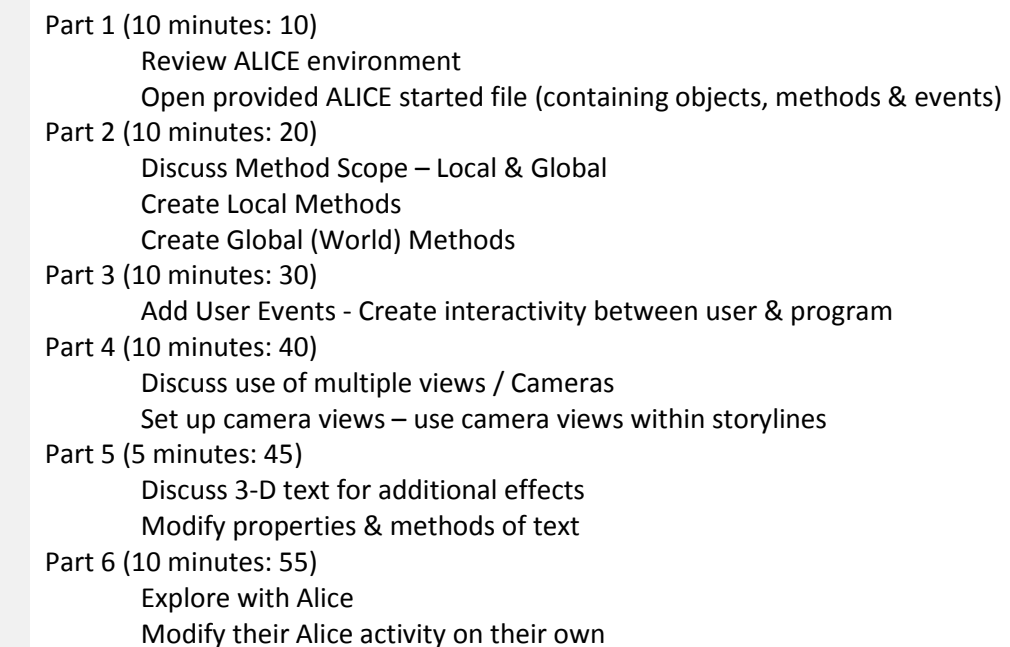